# **Ogłoszenie**

## **o zamówienia o wartości szacunkowej nie przekraczającej wyrażonej w złotych równowartości kwoty 14 000 euro w trybie określonym w regulaminie wewnętrznym.**

1. Zamawiający - Powiatowy Urząd Pracy w Węgorzewie, ul. Gen. J. Bema 16A, tel. 87 429 69 00, fax 87 429 69 01, www.pup-wegorzewo.pl

2. Przedmiot zamówienia.

a) przedmiotem zamówienia jest dostawa fabrycznie nowego sprzętu komputerowego – 10 sztuk wraz z oprogramowaniem zgodnie z załączonym opisem

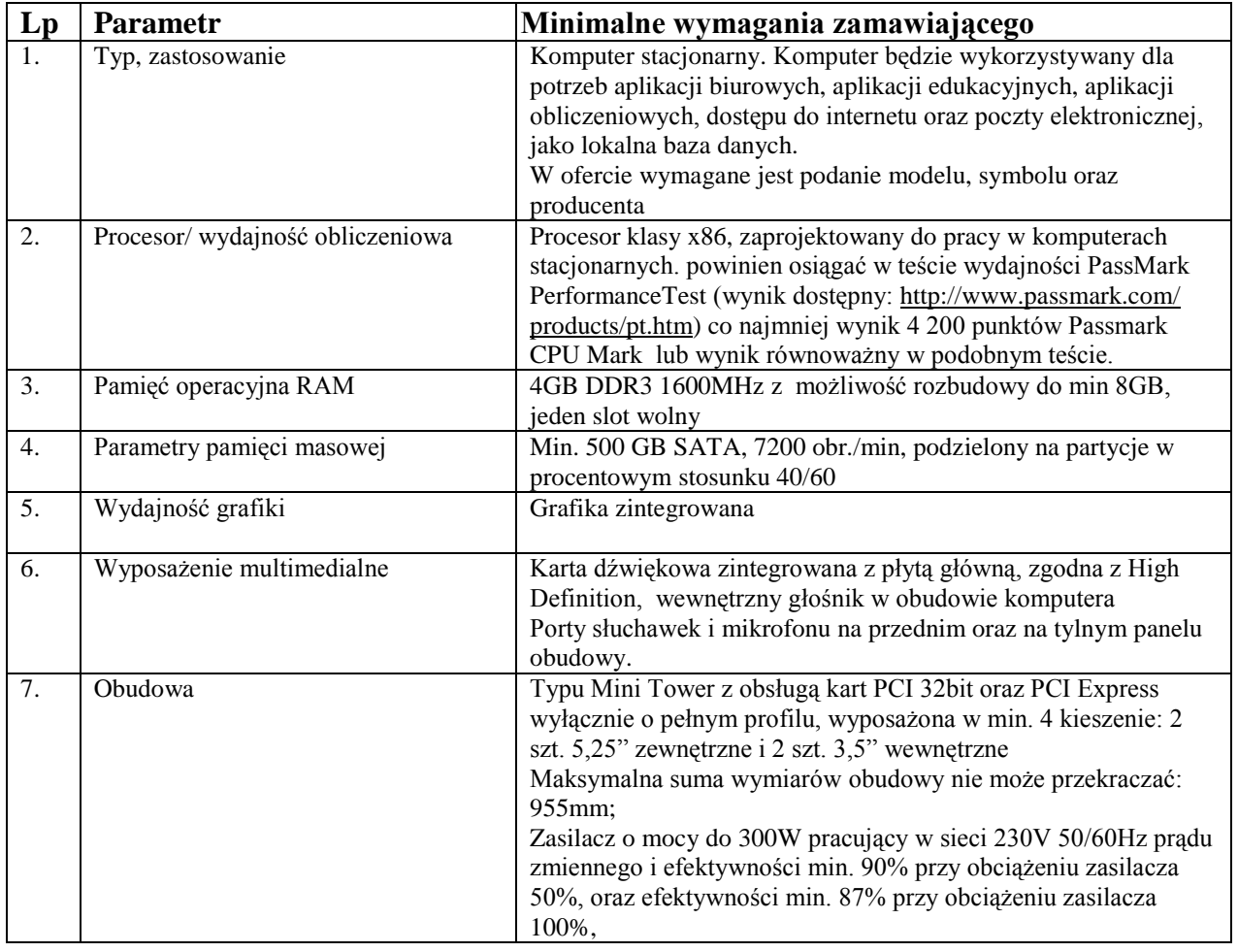

### **Komputer – jednostka centralna (10 sztuk)**

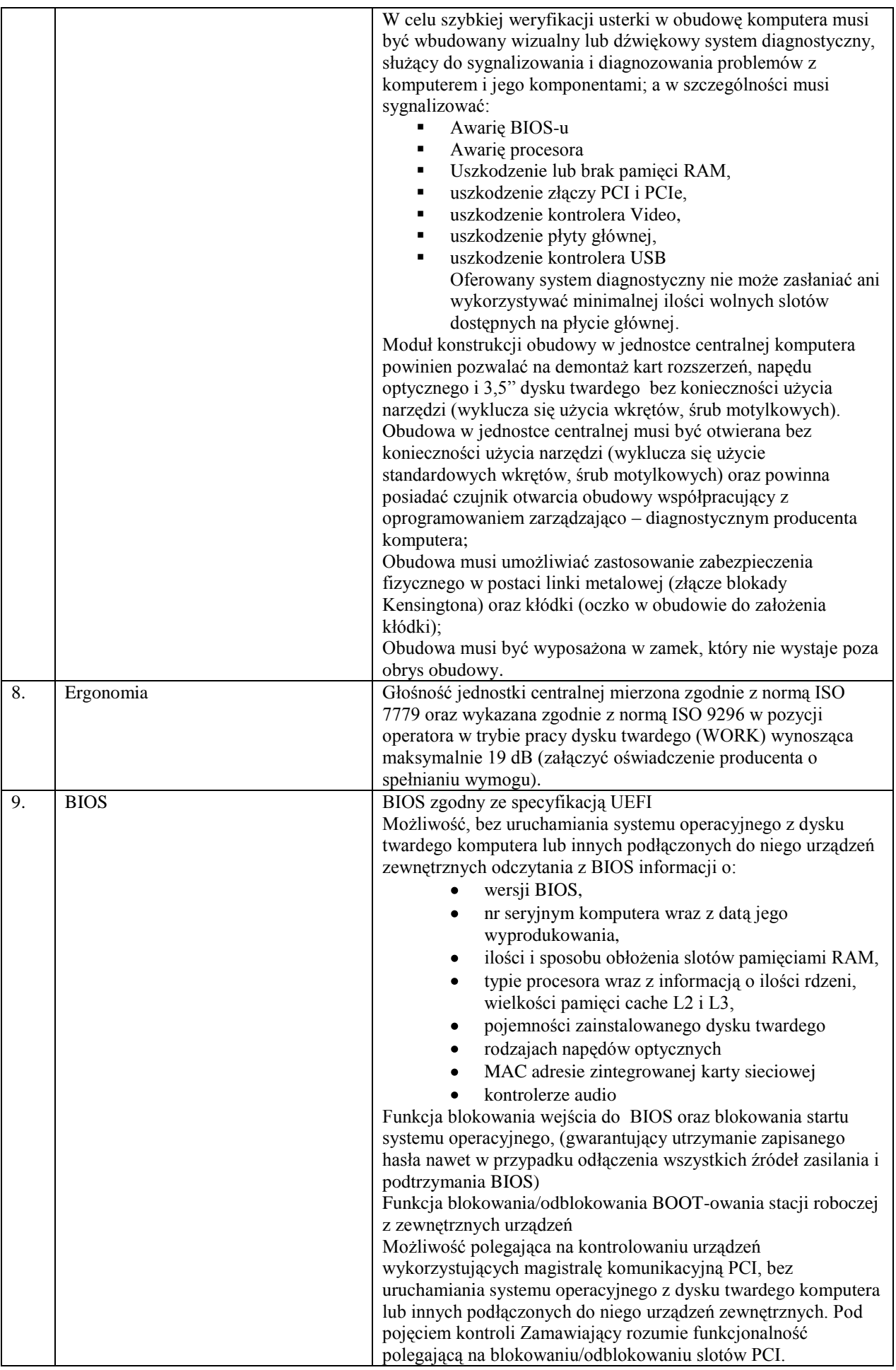

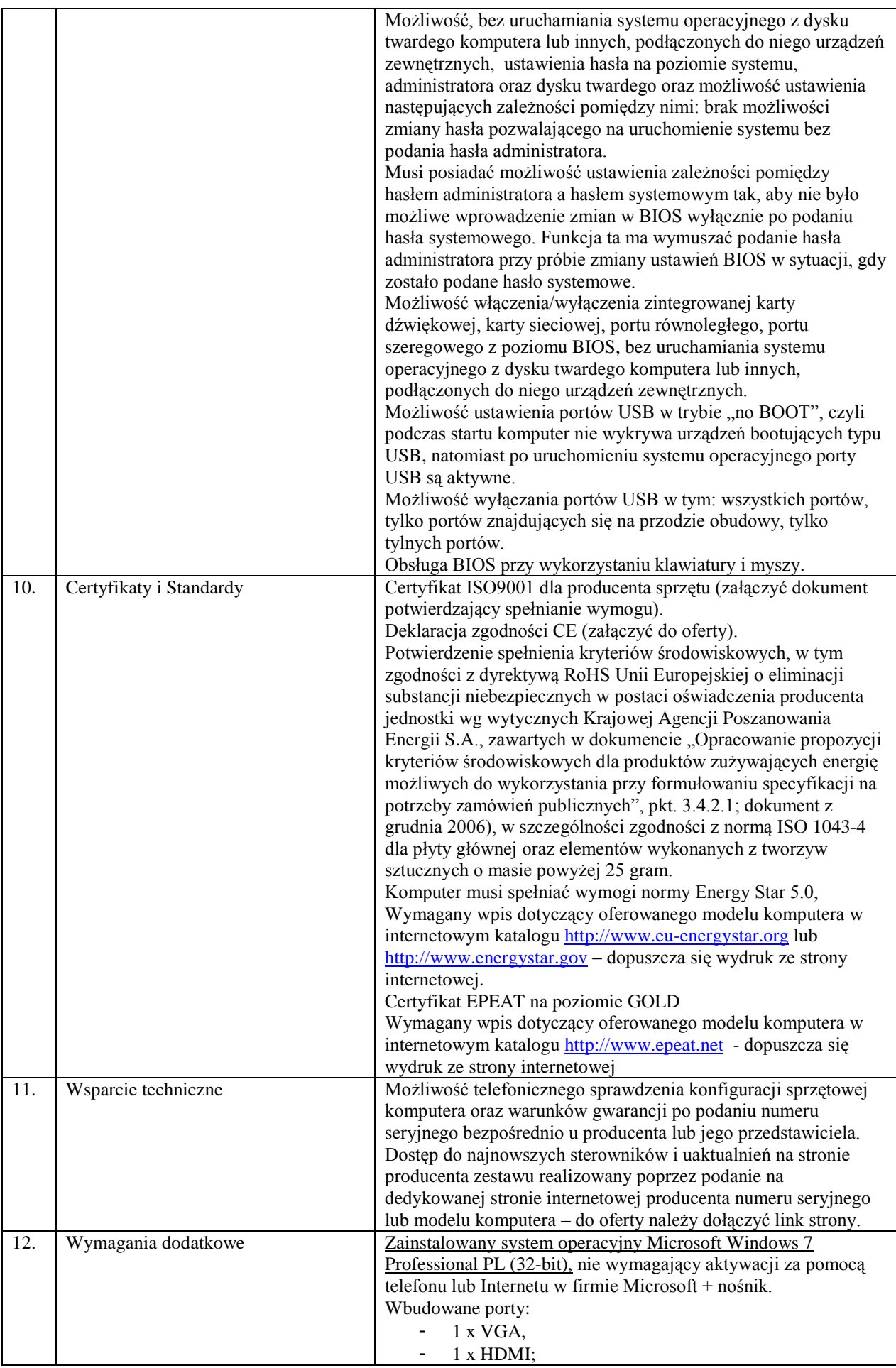

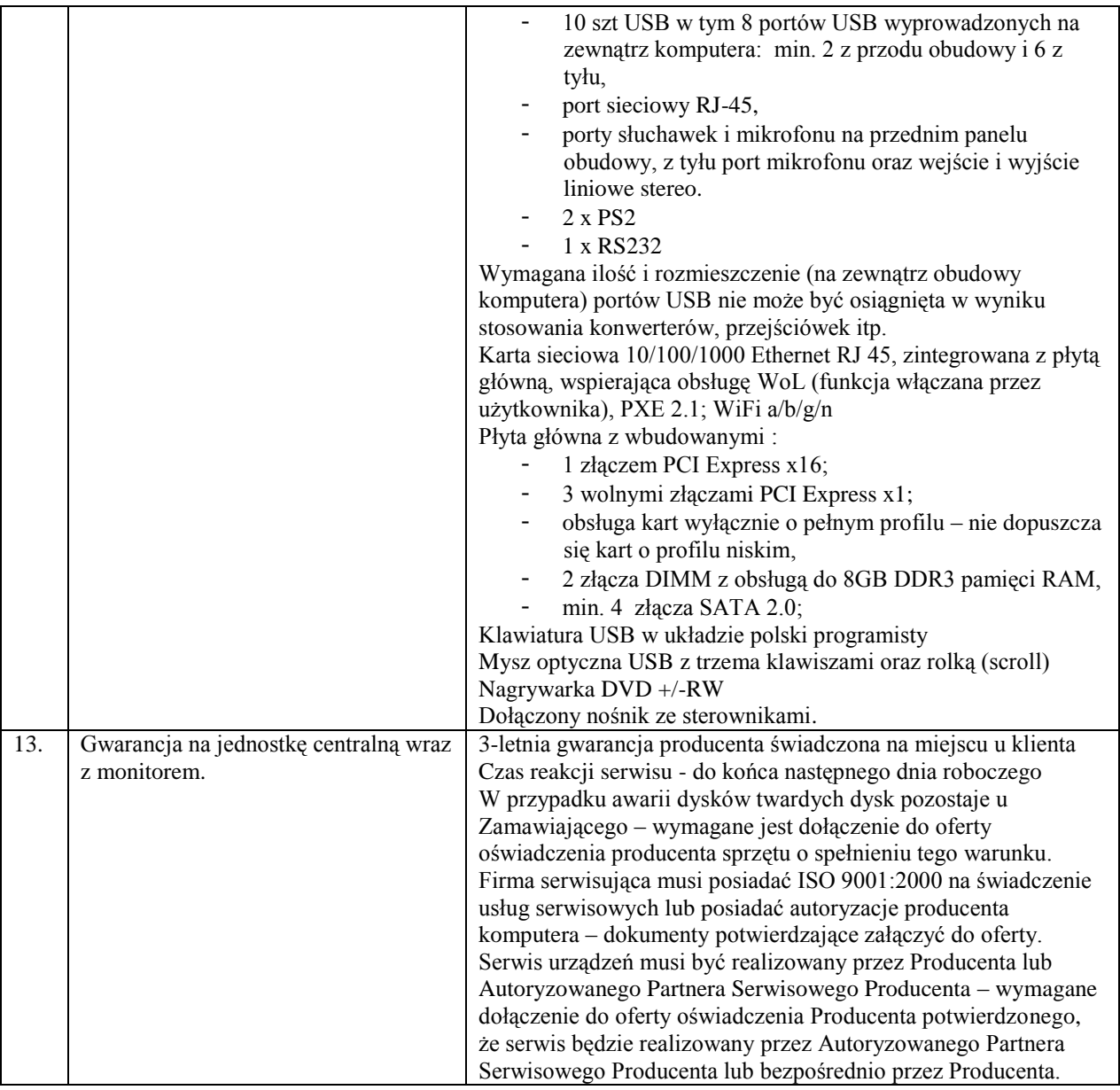

### **Monitor (10 sztuk)**

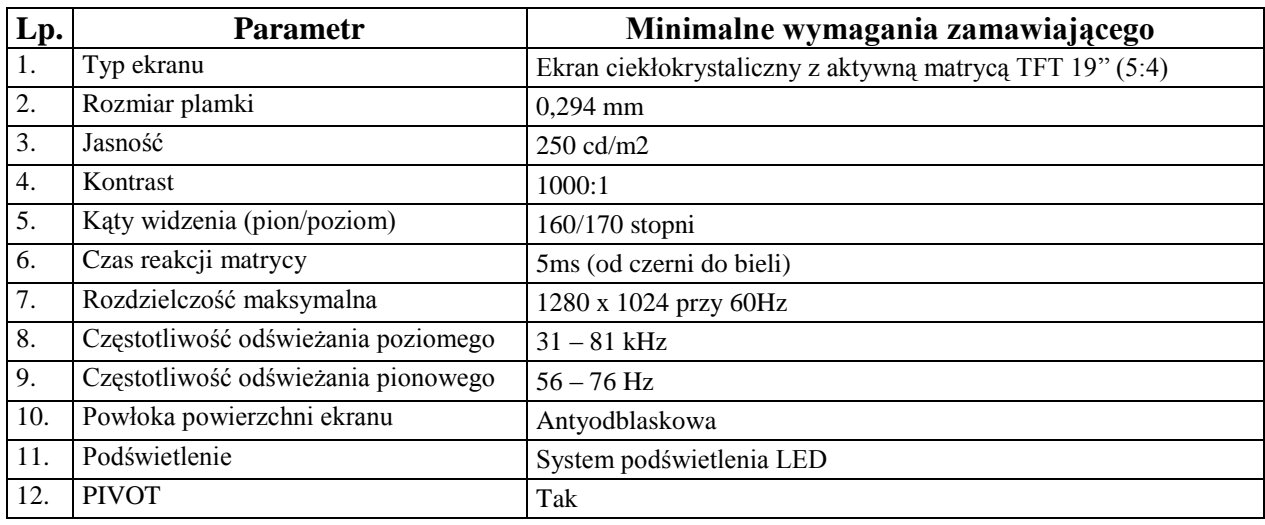

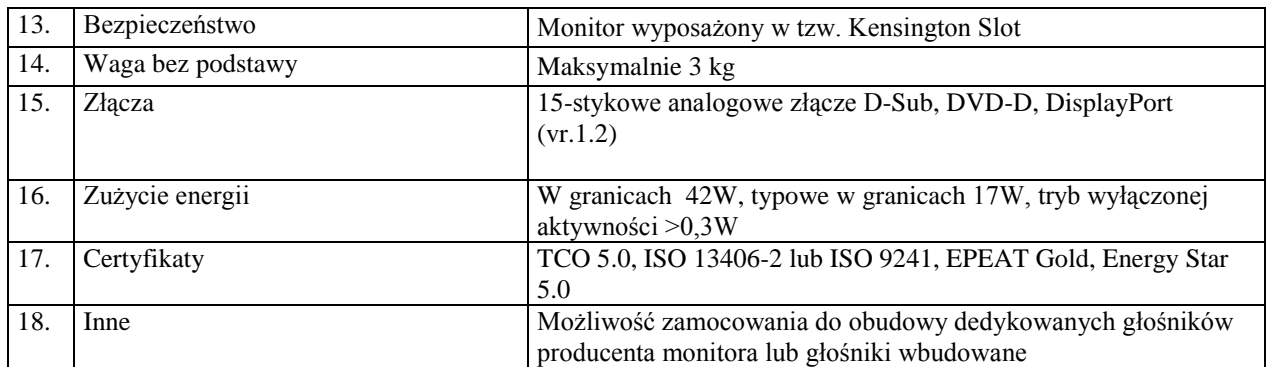

#### **Zasilacz awaryjny (10 sztuk)**

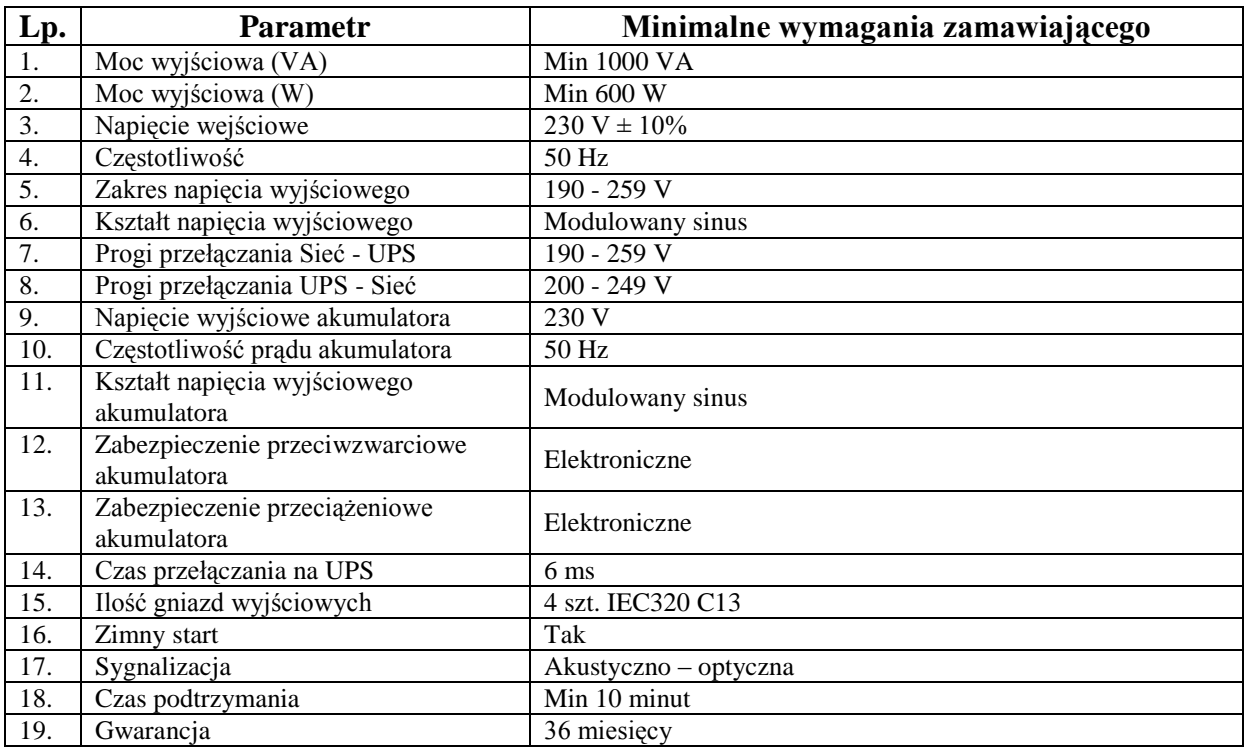

Oprogramowanie Office ( 9 + 1 szt.)

- Office 2010 dla Użytkowników Domowych i Małych Firm PL 9 sztuk
- Office 2010 z pakietem Access 1 sztuka

b) wspólny słownik CPV

30 21 33 00 – 8 , 30 23 13 00 – 0 komputer biurkowy z monitorem,

c) oferowany sprzęt musi być fabrycznie nowy wolny od wad fizycznych i prawnych,

d) dostarczony sprzęt powinien być gotowy do użytku w chwili dostarczenia. Komputery będą miały zainstalowane sterowniki oraz oprogramowanie Windows i Office,

e) zamawiający nie dopuszcza częściowych dostaw sprzętu bez udziału Wykonawcy.

- 3. Sposób przygotowania oferty
	- a) ofertę należy przygotować w formie pisemnej,
	- b) wzór oferty stanowi Załącznik nr 1 formularz ofertowy,
	- c) oferta musi być podpisana przez umocowanego przedstawiciela lub przedstawicieli Wykonawcy, upoważnionego do podejmowania zobowiązań w imieniu Wykonawcy zgodnie z wpisem o reprezentacji w stosownym dokumencie uprawniającym do występowania w obrocie prawnym lub udzielonym pełnomocnictwem,
	- d) wszelkie poprawki i zmiany w tekście oferty muszą być parafowane lub podpisane własnoręcznie przez osobę podpisującą ofertę. Parafka (podpis) winna być naniesiona w sposób umożliwiający identyfikację podpisu,
	- e) ofertę należy złożyć w zaklejonej kopercie z opisem *"Oferta na dostawę sprzętu komputerowego wraz z oprogramowaniem".*
- 4. Oferty należy składać w Powiatowym Urzędzie Pracy w Węgorzewie, pokój nr 4 (sekretariat) lub przesłać pocztą na adres Zamawiającego w terminie do dnia  $17$  czerwca 2013 r. do godziny  $10^{30}$ .
- 5. Otwarcie ofert nastąpi w dniu 17 czerwca 2013 r. o godz.  $10^{35}$  w pokoju nr 1.
- 6. Termin wykonania zamówienia 21 dni od podpisania umowy.
- 7. Zamawiający odrzuci oferty, które:
- a) formularz ofertowy nie będzie wypełniony kompletnie,
- b) oferowany sprzęt nie będzie spełniał wymogów zawartych w punkcie 2 a) ogłoszenia lub z opisu zawartego w ofercie nie będzie to wynikało,
- c) oferta zostanie złożona przez osobę lub podmiot do tego nieuprawniony.
- 8. Cena powinna zawierać
- całkowity koszt zestawów wraz z oprogramowaniem i dostawą.
- 9. Przy ocenie ofert brana będzie pod uwagę:
	- a) całkowita cena sprzętu i oprogramowania 80%
	- b) zgodność zaproponowanych urządzeń z parametrami opisanymi przez Zamawiającego – 20%.
- 10. Sposób wyboru najkorzystniejszej oferty

Wybór oferty zostanie dokonany poprzez wyliczenie średniej kryteriów podanych w pkt.9.

Dla obliczania najkorzystniejszej ceny zostanie zastosowana zasada:

*oferent, który zaproponuje najniższą cenę brutto otrzyma 80 pkt., natomiast pozostali oferenci odpowiednio mniej punktów wg wzoru; Cena oferty najkorzystniejszej (zł)*

*Liczba punktów oferty badanej = ------------------------------------------------------ X 80pkt*

 *Cena oferty badanej (zł)*

Do oceny zgodności parametrów zostanie zastosowana następująca zasada:

- wszystkie wymagania zostały spełnione 20 pkt.
- nie został spełniony jeden z wymogów nie mający jednak większego wpływu na funkcjonalność urządzenia – (- 10 pkt). Jeśli parametry będą rozbieżne w 2 i więcej punktach oferent otrzymuje 0 pkt.
- 11. Osoby upoważnione do kontaktów
- Artur Konieczny, tel. 87 429 69 55
- Andrzej Kaczmarczyk, tel. 87 429 69 00.

Załączniki:

- 1. Załącznik nr 1 formularz ofertowy
- 2. Załącznik nr 2 wzór umowy